COPYRIGHT © Hangzhou EZVIZ Software Co., Ltd. Todos los derechos reservados.

Toda la información —incluyendo, entre otros, el texto, las imágenes y los gráficos— es propiedad de Hangzhou EZVIZ Software Co., Ltd. (en lo sucesivo, «EZVIZ»). Este manual del usuario (en adelante "el Manual") no podrá ser reproducido, modificado o distribuido, parcialmente o en su totalidad, por ningún medio, sin el permiso previo por escrito de EZVIZ. A menos que se estipule otra cosa, EZVIZ no representa ni garantiza, de manera expresa o implícita, la información de este Manual.

#### **Sobre este manual**

Este manual incluye las instrucciones de utilización y gestión del producto. Las figuras, gráficos, imágenes y cualquier otra información que encontrará en lo sucesivo tienen únicamente fines descriptivos y aclaratorios. La información incluida en el manual está sujeta a cambios, sin aviso previo, debido a las actualizaciones de software u otros motivos. La última versión está disponible en la página web de ezviz<sup>™</sup> (http://www.ezviz.com).

#### **Historial de revisiones**

Nueva versión: enero de 2023

#### **Reconocimiento de marcas comerciales**

 ™, ™ y otras marcas comerciales y logotipos de EZVIZ son propiedad de EZVIZ en diferentes jurisdicciones. Otras marcas comerciales y logotipos mencionados a continuación son propiedad de sus respectivos propietarios.

#### **Avisos legales**

HASTA DONDE LO PERMITA LA LEY VIGENTE, EL PRODUCTO DESCRITO, CON SU HARDWARE, SOFTWARE Y FIRMWARE, SE ENTREGA "TAL CUAL", CON TODOS SUS FALLOS Y ERRORES, Y EZVIZ NO OFRECE GARANTÍA, NI EXPRESA NI IMPLÍCITA, INCLUYENDO, ENTRE OTRAS, LA COMERCIABILIDAD, CALIDAD SATISFACTORIA, IDONEIDAD PARA UN PROPÓSITO PARTICULAR Y NO INFRACCIÓN DE LOS DERECHOS DE TERCERAS PARTES. EN NINGÚN CASO EZVIZ, SUS DIRECTORES, ADMINISTRADORES, EMPLEADOS O AGENTES, SE RESPONSABILIZARÁN ANTE USTED DE CUALQUIER DAÑO ESPECIAL, CONSECUENCIAL, INCIDENTAL O INDIRECTO, INCLUYENDO, ENTRE OTROS, LOS DAÑOS POR PÉRDIDAS DE BENEFICIOS DE NEGOCIOS, INTERRUPCIÓN DE NEGOCIOS O PÉRDIDAS DE DATOS O DOCUMENTACIÓN, EN RELACIÓN CON EL USO DE ESTE PRODUCTO, INCLUSO AUNQUE EZVIZ HAYA ADVERTIDO DE LA POSIBILIDAD DE TALES DAÑOS.

EN LA MEDIDA EN QUE LO PERMITA LA LEY VIGENTE, EN NINGÚN CASO LA RESPONSABILIDAD TOTAL DE EZVIZ EXCEDERÁ EL PRECIO DE COMPRA ORIGINAL DEL PRODUCTO.

EZVIZ NO ASUME NINGUNA RESPONSABILIDAD POR LESIONES PERSONALES NI DAÑOS A LA PROPIEDAD COMO RESULTADO DE UNA DESCONTINUACIÓN DEL PRODUCTO O POR LA FINALIZACIÓN DEL SERVICIO DEBIDO A: A) UN MAL USO O UNA INSTALACIÓN INAPROPIADA INCUMPLIENDO LO PRESCRITO; B) LA PROTECCIÓN DE LOS INTERESES PÚBLICOS O NACIONALES; C) SUPUESTOS DE FUERZA MAYOR, Y D) EL USO DE, A TÍTULO ENUNCIATIVO Y NO LIMITATIVO, PRODUCTOS, SOFTWARE Y APLICACIONES DE TERCERAS PARTES TANTO POR USTED COMO POR TERCEROS.

EN CUANTO AL PRODUCTO CON ACCESO A INTERNET, SU USO SERÁ BAJO SU PROPIA RESPONSABILIDAD. EZVIZ NO ASUMIRÁ NINGUNA RESPONSABILIDAD POR UN FUNCIONAMIENTO ANÓMALO, FILTRACIÓN DE PRIVACIDAD U OTROS DAÑOS QUE RESULTEN DE CIBERATAQUES, ATAQUES DE PIRATAS INFORMÁTICOS, INSPECCIÓN DE VIRUS U OTROS RIESGOS DE SEGURIDAD EN INTERNET; SIN EMBARGO, EZVIZ PROPORCIONARÁ APOYO TÉCNICO PUNTUAL SI ASÍ SE REQUIERE. LAS LEYES EN MATERIA DE VIGILANCIA Y PROTECCIÓN DE DATOS VARÍAN EN FUNCIÓN DE CADA JURISDICCIÓN. INFÓRMESE SOBRE LA LEGISLACIÓN PERTINENTE EN SU JURISDICCIÓN ANTES DE UTILIZAR ESTE PRODUCTO PARA ASEGURARSE DE UTILIZARLO CONFORME A LA LEGISLACIÓN VIGENTE. EZVIZ SE HARÁ RESPONSABLE EN CASO DE QUE ESTE PRODUCTO SE UTILICE CON PROPÓSITOS ILEGÍTIMOS.

EN CASO DE QUE SURJA ALGÚN CONFLICTO ENTRE LO ANTERIORMENTE INDICADO Y LA LEGISLACIÓN VIGENTE, ESTA ÚLTIMA PREVALECERÁ.

# Índice

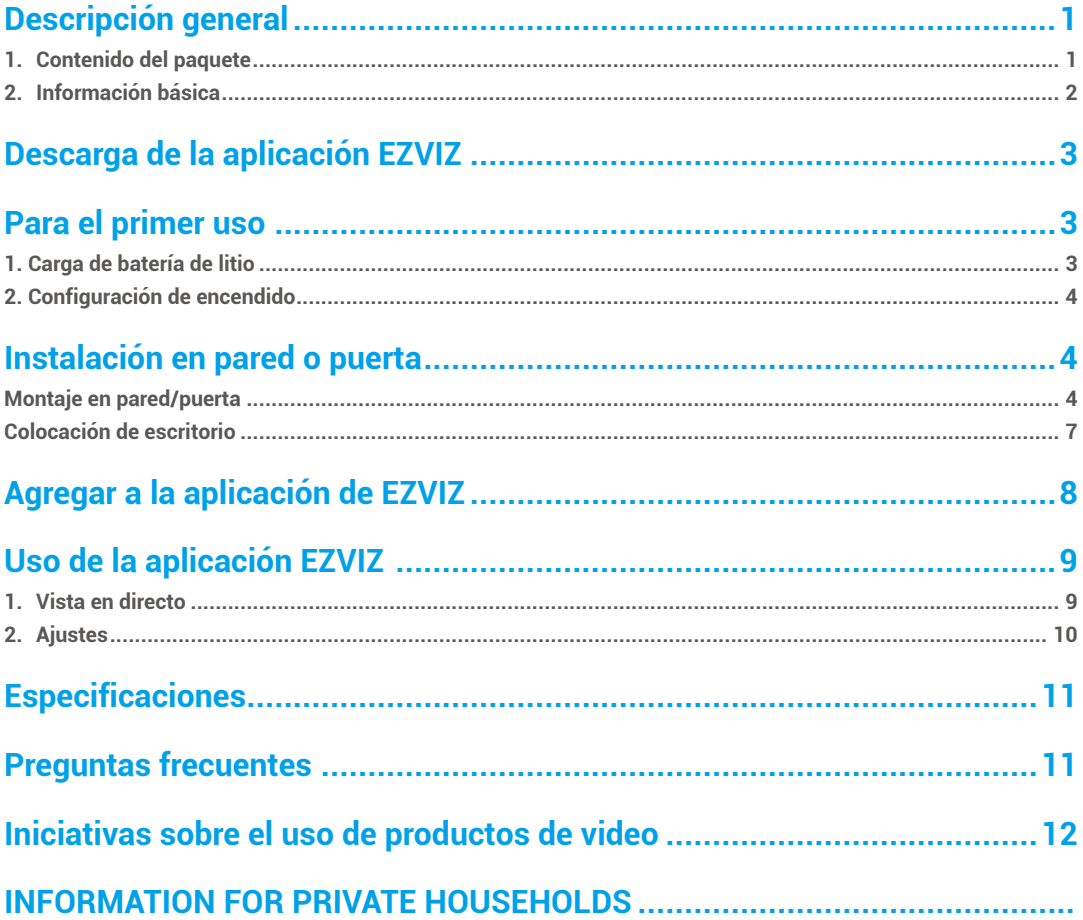

# <span id="page-2-0"></span>**Descripción general**

**1. Contenido del paquete**

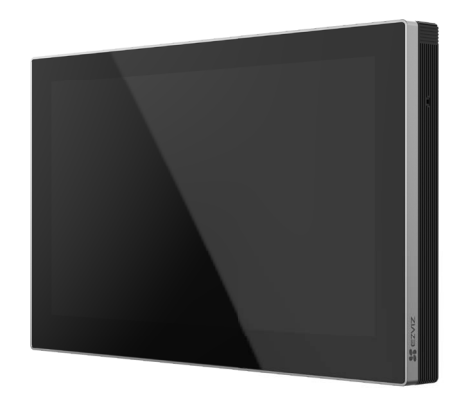

Dispositivo (x1)

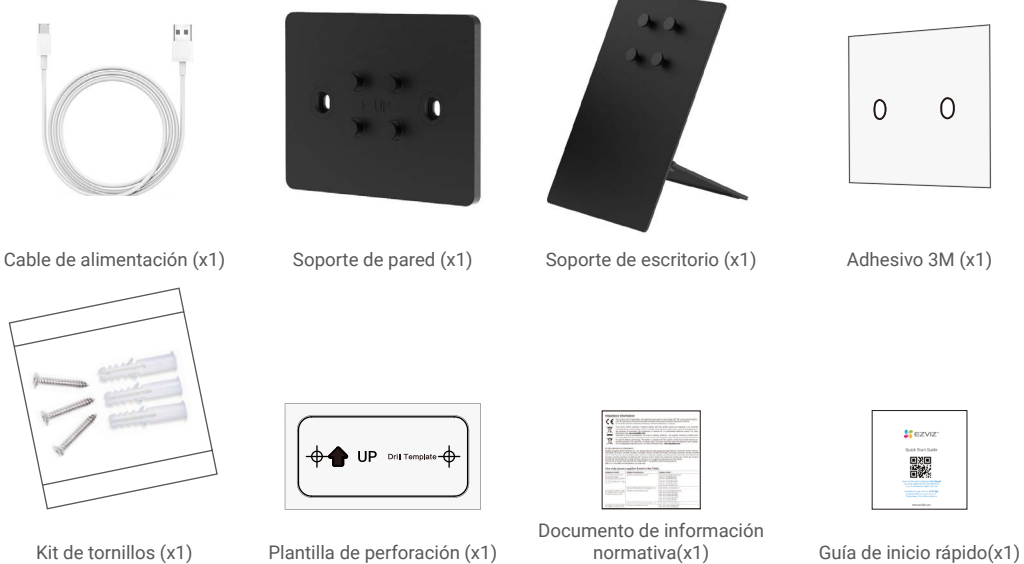

Kit de tornillos (x1) Plantilla de perforación (x1)

El aspecto de los componentes depende del que haya comprado.

### <span id="page-3-0"></span>**2. Información básica**

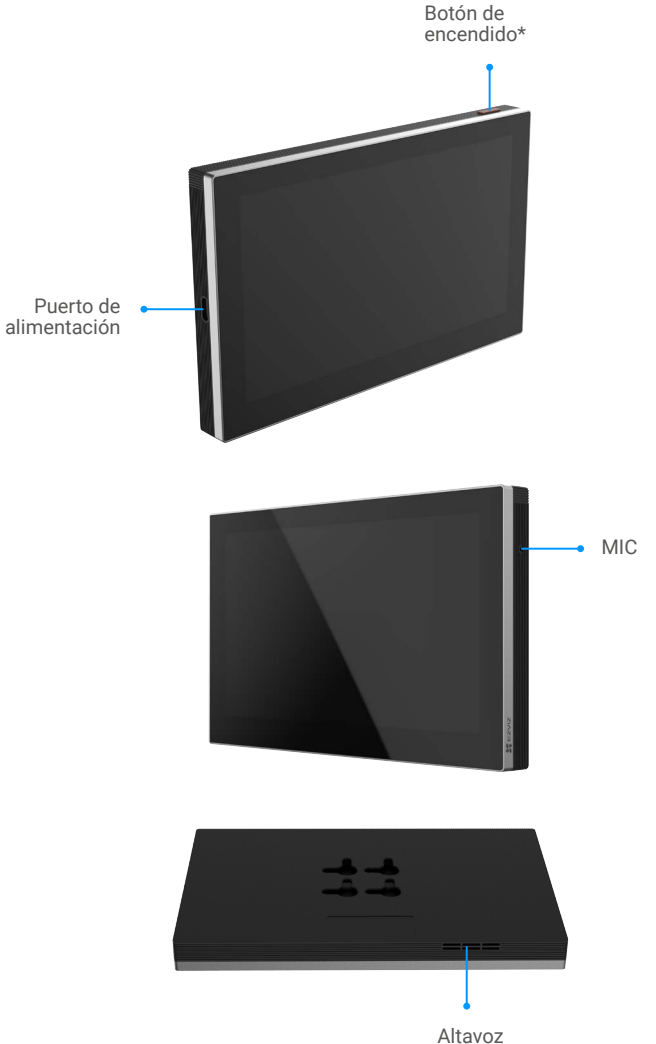

#### **\* Botón de encendido**

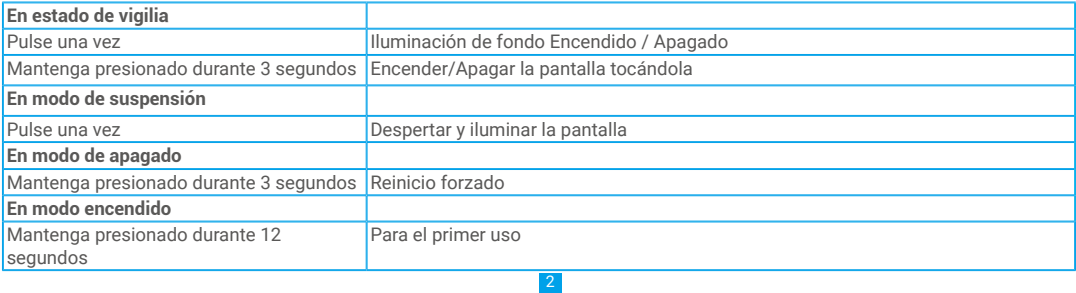

## <span id="page-4-0"></span>**Descarga de la aplicación EZVIZ**

- 1. Conecte su teléfono móvil a la red wifi (recomendado).
- 2. Descargue e instale la aplicación EZVIZ. Para ello, busque «EZVIZ» en App Store o en Google Play™.
- 3. Inicie la aplicación y registre una cuenta de usuario de EZVIZ.

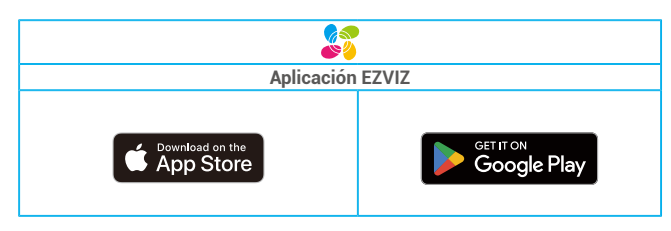

## **Para el primer uso**

Para el primer uso, por favor siga los siguientes pasos.

### **1. Carga de batería de litio**

Conecte el dispositivo a una toma de corriente con el adaptador de corriente (se compra por separado) para cargar (5V 2A), puede ver el nivel de batería en la interfaz de pantalla.

El dispositivo está equipado con una batería de litio recargable de 4600mAh. Para un rendimiento óptimo, utilice el adaptador original para cargar la batería.

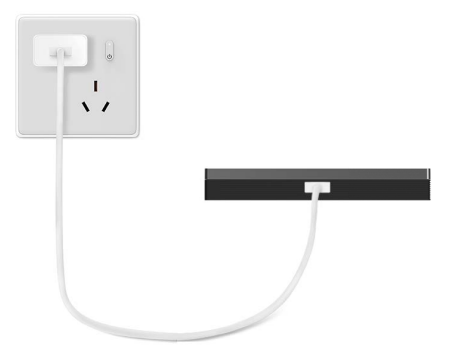

#### <span id="page-5-0"></span>**2. Configuración de encendido**

Asegúrese de que la pantalla tenga suficiente energía de batería antes de encenderla y luego finalice la configuración de la red Wi-Fi y el acceso de dispositivos, como cerradura de puerta, timbre, cámara, etc.

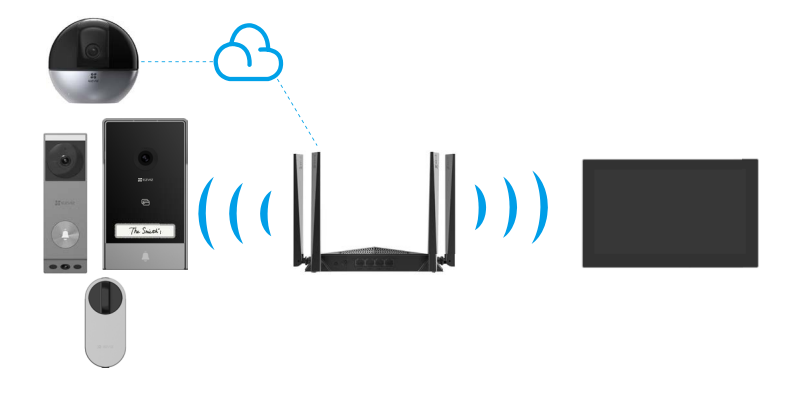

Los dispositivos bajo la misma cuenta pueden conectarse a la pantalla independientemente de si están en la misma red local o no.

# **Instalación en pared o puerta**

#### **Montaje en pared/puerta**

**1. Instalar soporte de montaje en pared**

Si fija el soporte con el kit de tornillos

- Seleccione una posición adecuada;
- Coloque la plantilla de perforación en una superficie limpia y plana
- (Solo para paredes de cemento) Taladre los agujeros para los tornillos según el patrón y inserte anclas;
- Use tornillos para fijar el soporte de montaje en la superficie de instalación.

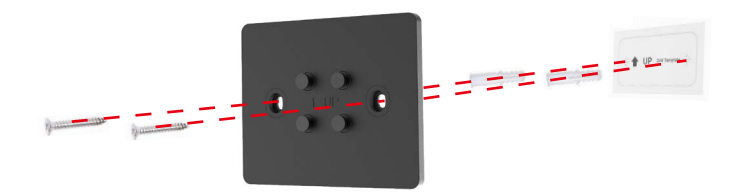

Si fija el soporte con una pegatina 3M.

Please wait for 24h after attaching the 3M sticker, and then assembly the screen on the wall mount bracket to use.

Asegúrese de que se cumplan las siguientes condiciones de instalación:

La pared o puerta donde se va a montar debe estar limpia y seca sin suciedad como manchas de aceite o polvo. Si hay suciedad en la pared o puerta, limpie con alcohol y pegue el adhesivo 3M después de que el alcohol se haya evaporado por completo.

La pared o puerta donde se va a montar debe ser plana para un contacto completo entre el adhesivo 3M y la superficie de instalación, para garantizar un excelente efecto de pegado.

Antes de fijar el soporte de montaje en la pared o puerta, es necesario aplicar una fuerza de aproximadamente 10 kg al soporte de montaje durante 30 segundos para asegurarse de que el adhesivo de doble cara se adhiera firmemente.

Se recomienda su uso en superficies de hierro en lugar de paredes pintadas.

Espere 24 horas después de pegar el adhesivo 3M y luego ensamble la pantalla en el soporte de pared para usar.

- 1. Pegue la etiqueta adhesiva 3M en la parte posterior del soporte de montaje en la pared
- 2. Coloque el soporte de montaje en pared ensamblado sobre la superficie de instalación.

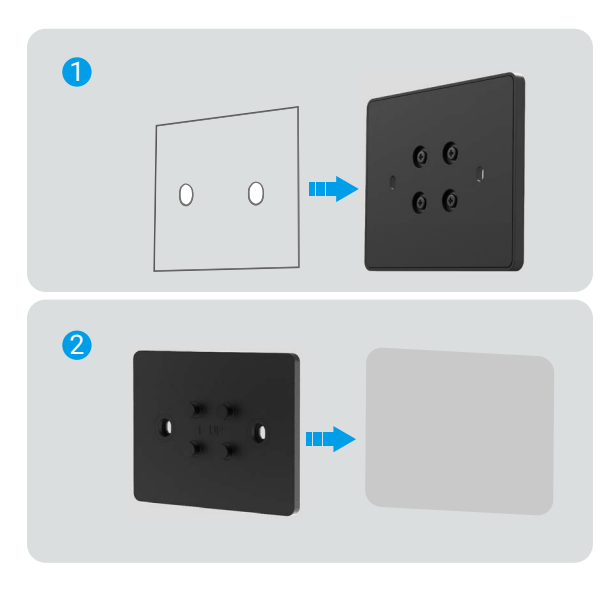

3. Alinee las ranuras colgantes en la parte posterior del dispositivo con los pasadores de posición del soporte de montaje en pared e insértelos.

4. Deslice el dispositivo hacia abajo para asegurar un montaje firme.

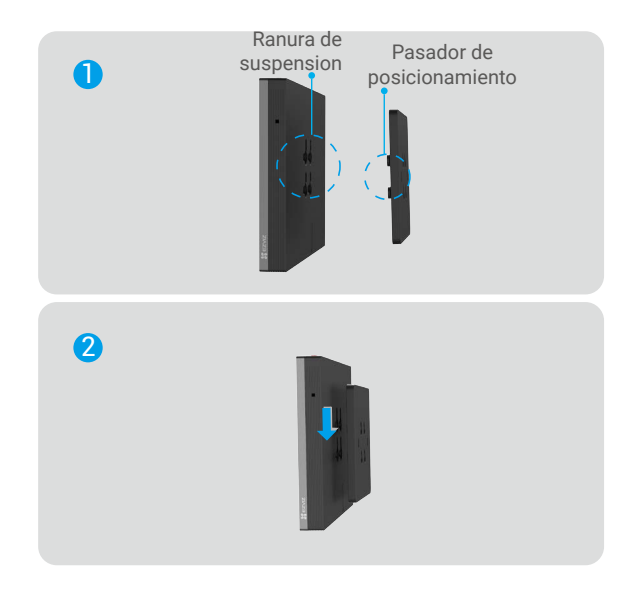

5. Puede cambiar entre paisaje o retrato según sea necesario.

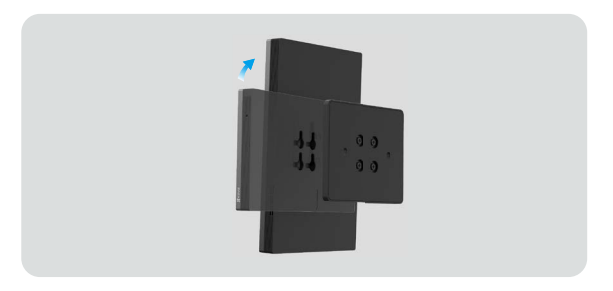

**Para una mejor experiencia, se recomienda usar el modo vertical al conectarse al bloqueo de video.** 

### <span id="page-8-0"></span>**Colocación de escritorio**

1. Ensamble el soporte de escritorio según la siguiente figura.

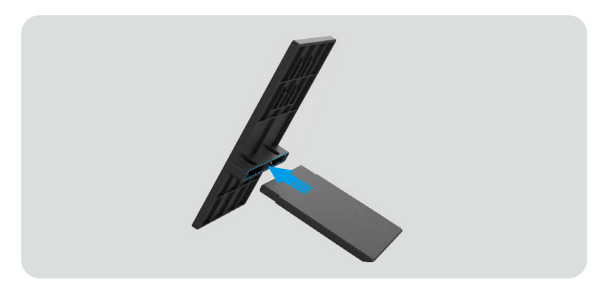

2. Alinee las ranuras de colgar en la parte posterior del dispositivo con los pines de posicionamiento en el soporte de montaje en la pared e insértelo.

3. Deslice la pantalla hacia abajo para asegurar un ensamblaje firme.

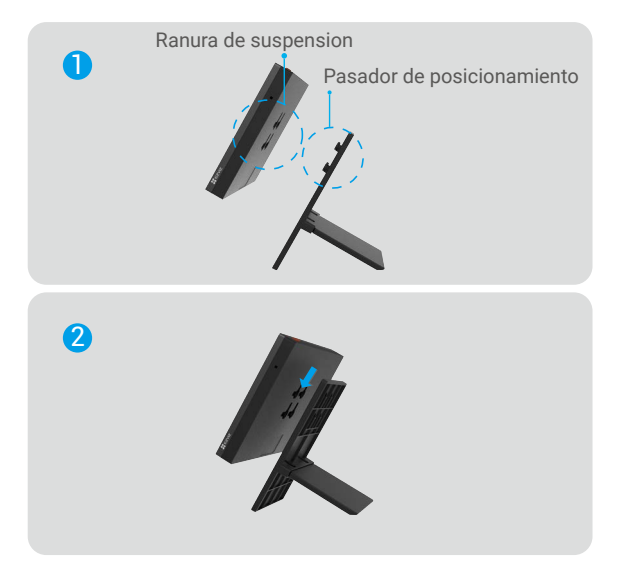

4. Puede cambiar entre la vista de paisaje o retrato según sea necesario.

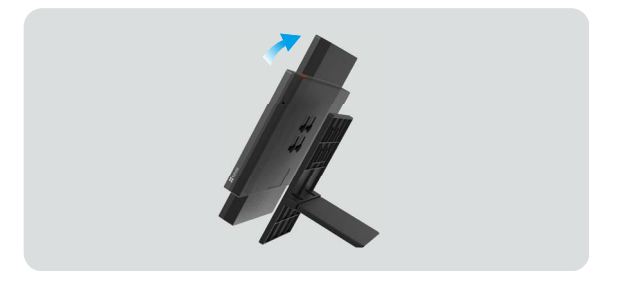

Se recomienda usar el modo vertical al conectarse al candado de video para una mejor experiencia.

# <span id="page-9-0"></span>**Agregar a la aplicación de EZVIZ**

- Inicie sesión en su cuenta usando la aplicación EZVIZ.
- Complete la conexión a la red según la guía de interfaz.
- En la pantalla de inicio de la aplicación, toque el símbolo "+" en la esquina superior derecha para dirigirse a la interfaz de escaneo de código QR.
- Escanee el código QR en la portada de la Guía de inicio rápido o en la etiqueta del cuerpo de la pantalla o en la pantalla del dispositivo.
- **Guarde correctamente la información del código QR. Se recomienda hacer una foto para futuras consultas.** 
	- Puede ver el código QR en la interfaz de las instrucciones de inicio, o use la pantalla para acceder a la **Información del dispositivo.**

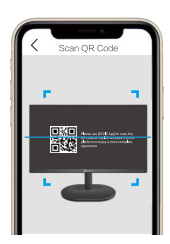

- Siga las indicaciones del asistente de la aplicación EZVIZ para añadir la pantalla a la aplicación.

# <span id="page-10-0"></span>**Uso de la aplicación EZVIZ**

La interfaz de la aplicación puede variar en función de las actualizaciones de versión, por lo que prevalecerá la interfaz de la G aplicación que haya instalado en su teléfono.

### **1. Vista en directo**

Al iniciar la aplicación EZVIZ, aparecerá la página del dispositivo como se muestra a continuación.

Puede ver los dispositivos conectados en el canal, ver contenidos en directo, tomar instantáneas, grabar vídeos o seleccionar la resolución de vídeo según sus necesidades.

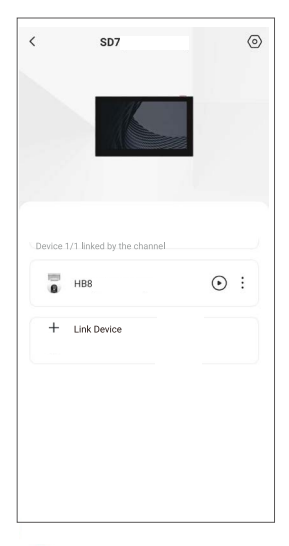

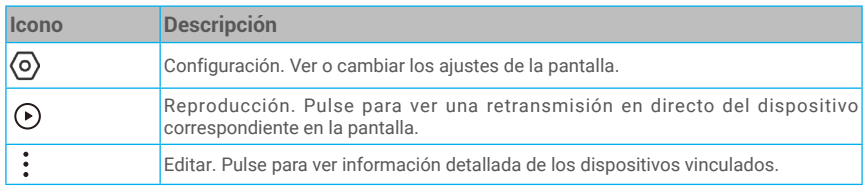

### <span id="page-11-0"></span>**2. Ajustes**

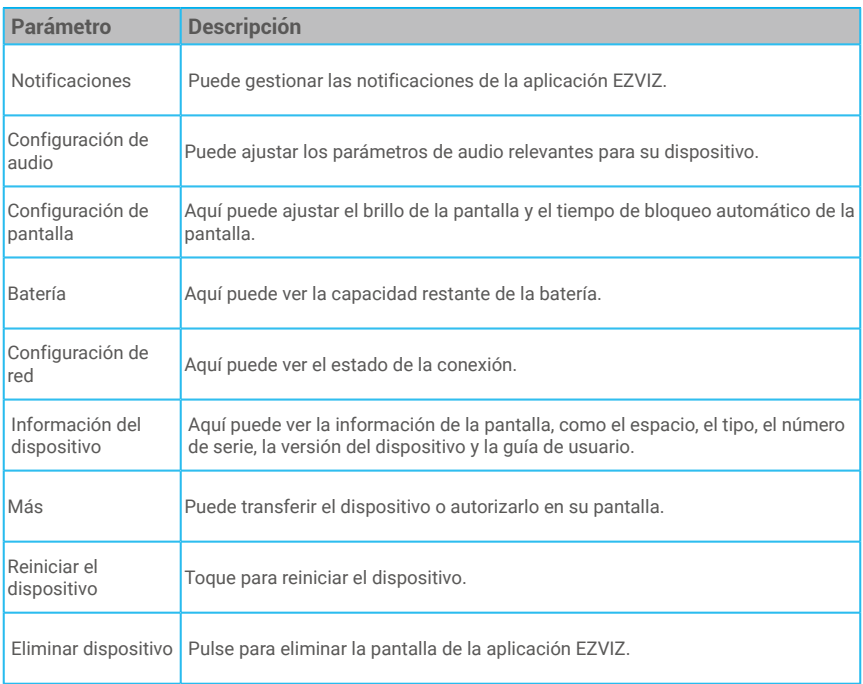

# <span id="page-12-0"></span>**Especificaciones**

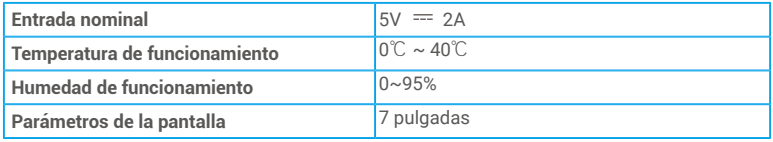

## **Preguntas frecuentes**

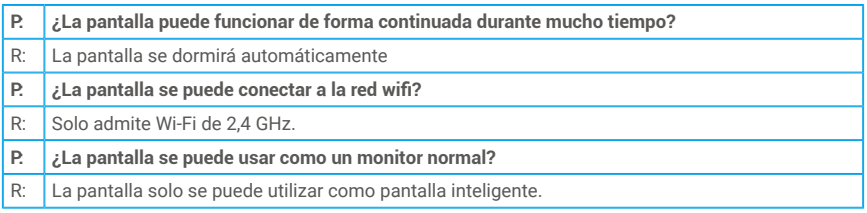

Para obtener información adicional de la pantalla, visite la página web www.ezviz.com/es.

### <span id="page-13-0"></span>**Iniciativas sobre el uso de productos de video**

Estimados usuarios valiosos de EZVIZ,

La tecnología afecta todos los aspectos de nuestra vida. Como empresa de tecnología orientada al futuro, estamos cada vez más conscientes del papel que la tecnología juega en la mejora de la eficiencia y calidad de nuestra vida. Al mismo tiempo, somos conscientes del daño potencial de su uso inadecuado. Por ejemplo, los productos de video pueden grabar imágenes reales, completas y claras, por lo tanto, tienen un gran valor para representar los hechos. Sin embargo, la distribución, uso y / o procesamiento inadecuados de los registros de video pueden infringir la privacidad, los derechos e intereses legítimos de otros.

Comprometidos con la innovación tecnológica para el bien, en EZVIZ abogamos sinceramente por que cada usuario utilice productos de video adecuada y responsablemente, creando así un entorno positivo donde todas las prácticas y uso relacionados cumplan con las leyes y regulaciones aplicables, respeten los intereses y derechos de los individuos, y promuevan la moral social.

Aquí presentamos las iniciativas de EZVIZ que agradeceríamos su atención:

1. Cada individuo posee una expectativa razonable de privacidad, y el uso de productos de video no debe estar en conflicto con dicha expectativa razonable. Por lo tanto, una advertencia que aclare el alcance de la supervisión debe ser mostrada de manera razonable y efectiva cuando se instalen productos de video en zonas públicas. Para áreas no públicas, los derechos e intereses de las personas involucradas se evaluarán cuidadosamente, lo que incluye, entre otros, la instalación de productos de video solo después de obtener el consentimiento de los interesados, y no instalar productos de video altamente invisibles sin el conocimiento de otros.

2. Los productos de video registran objetivamente imágenes de actividades reales dentro de un tiempo y espacio específico. Los usuarios deben identificar razonablemente a las personas y derechos involucrados en este alcance de antemano, para evitar cualquier infracción de retrato, privacidad u otros derechos legales de otros mientras se protegen a través de productos de video. Es importante destacar que, si decide habilitar la función de grabación de audio en su cámara, capturará sonidos, incluidas conversaciones, dentro del rango de monitoreo. Recomendamos encarecidamente una evaluación exhaustiva de las posibles fuentes de sonido en el rango de monitoreo, para comprender completamente la necesidad y la razonabilidad antes de activar la función de grabación de audio.

3. Los productos de vídeo en uso generarán consistentemente datos de audio o visuales de escenas reales, posiblemente incluyendo información biométrica como imágenes faciales, basado en la selección de las funciones del producto por parte del usuario. Dichos datos pueden ser usados o procesados para usar. Los productos de vídeo son solo herramientas tecnológicas que no pueden practicar de forma humana estándares legales y morales para guiar el uso lícito y adecuado de los datos. Son los métodos y propósitos de las personas que controlan y utilizan los datos generados los que marcan la diferencia. Por lo tanto, los controladores de datos no solo deben cumplir estrictamente con las leyes y regulaciones aplicables, sino que también deben respetar plenamente las normas no obligatorias, incluyendo convenios internacionales, estándares morales, normas culturales, orden público y costumbres locales. Además, siempre debemos priorizar la protección de la privacidad, los derechos de retrato y otros intereses razonables.

4. Los datos de vídeo continuamente generados por productos de vídeo conllevan los derechos, valores y otras demandas de varios interesados. Por lo tanto, es extremadamente importante asegurar la seguridad de los datos y proteger los productos de las intrusiones maliciosas. Cada usuario y controlador de datos deberá tomar todas las medidas razonables y necesarias para maximizar la seguridad del producto y de los datos, evitando la fuga de datos, la revelación inapropiada o el uso indebido, incluyendo pero no limitado a, establecimiento de control de acceso, selección de un entorno de red adecuado donde se conecten los productos de video, establecimiento y optimización constante de la seguridad de red.

5. Los productos de vídeo han contribuido en gran medida a mejorar la seguridad de nuestra sociedad, y creemos que continuarán desempeñando un papel positivo en varios aspectos de nuestra vida diaria. Cualquier intento de abusar de estos productos para violar los derechos humanos o participar en actividades ilegales contradice la esencia misma del valor en la innovación tecnológica y el desarrollo de productos. Alentamos a cada usuario a establecer sus propios métodos y reglas para evaluar y monitorear el uso de productos de video, para asegurarse de que estos productos siempre se utilicen adecuadamente, con cuidado y con buena intención.